## Refranero de las compras online seguras

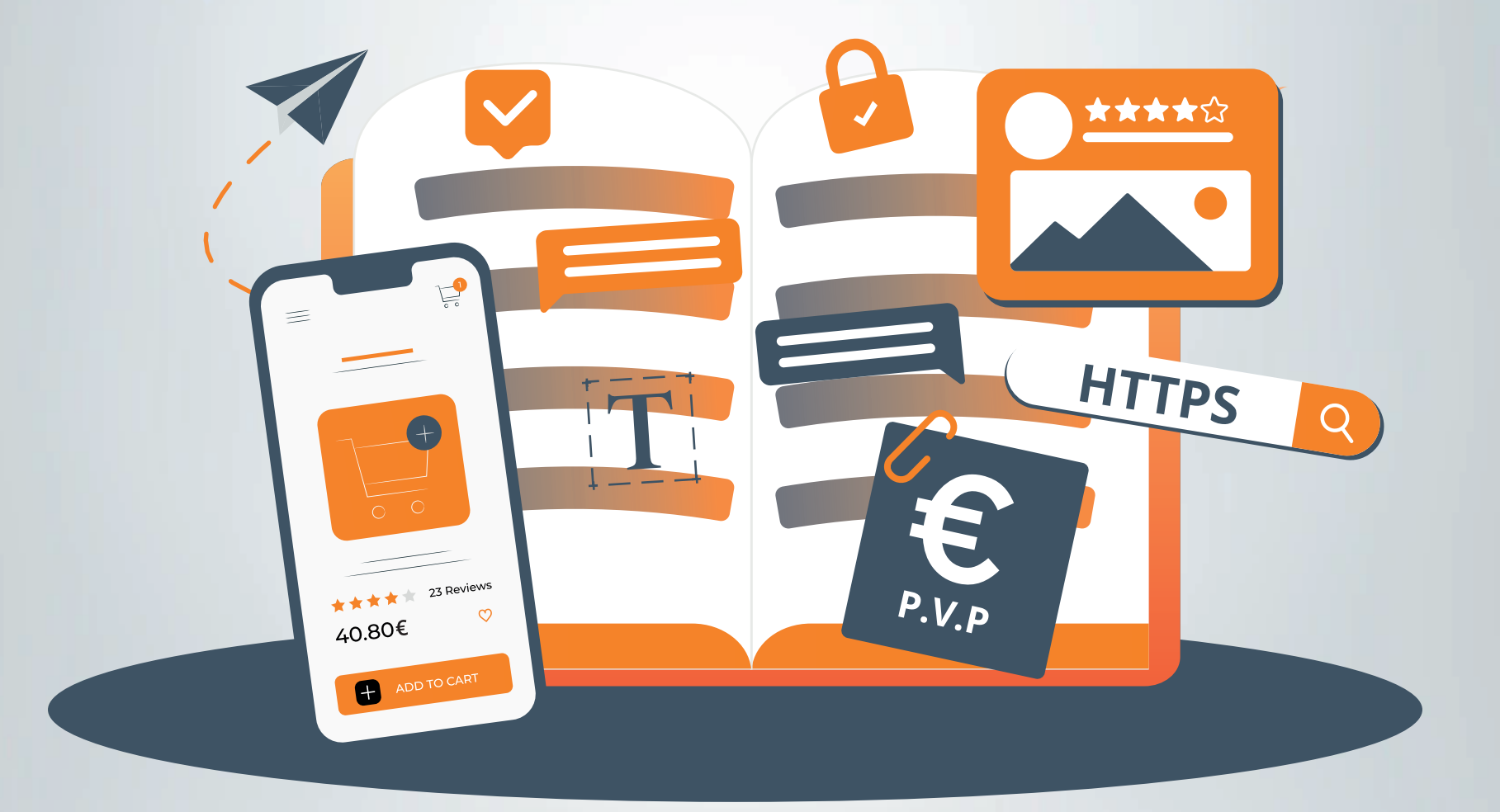

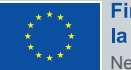

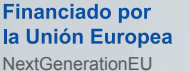

VICEPRESIDENCIA<br>PRIMERA DEL GOBIERNO GOBIERNO **LREAL** MINISTERIO DE ESPAÑA DE ASUNTOS ECONÓMICOS<br>Y TRANSFORMACIÓN DIGITAL

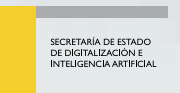

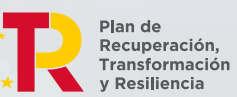

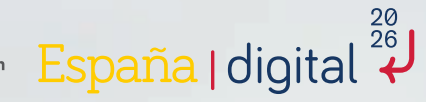

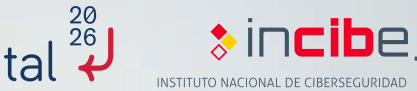

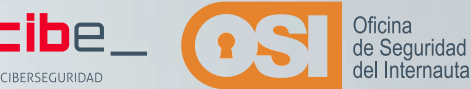

### **Índice**

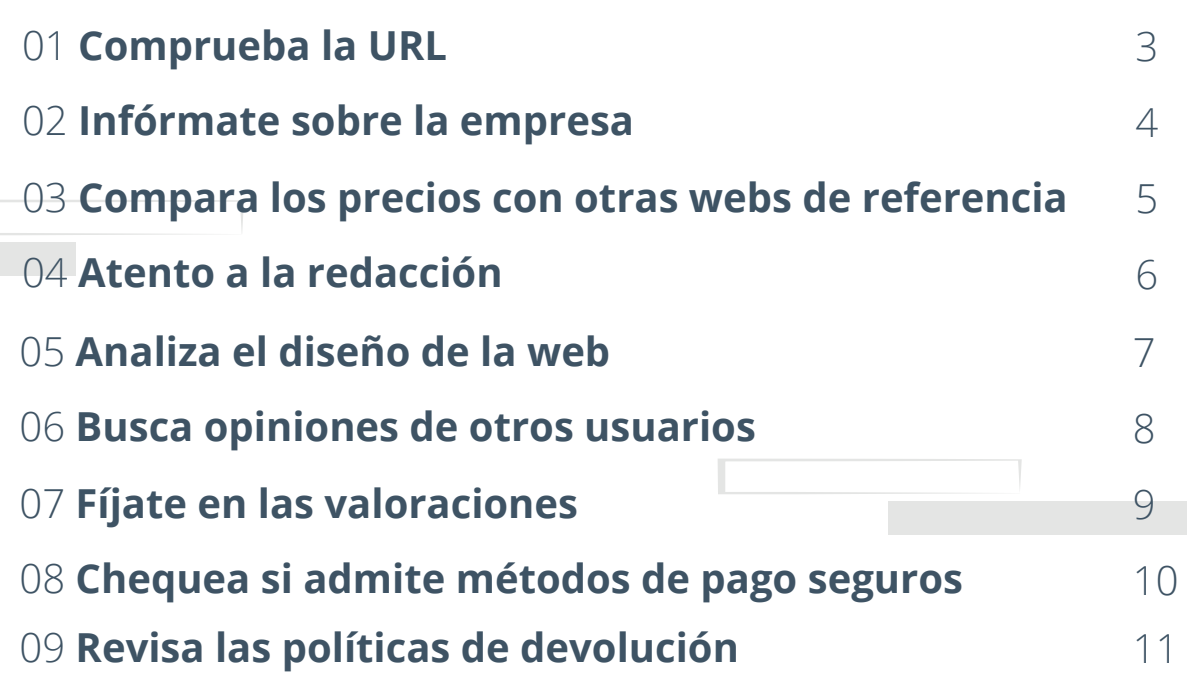

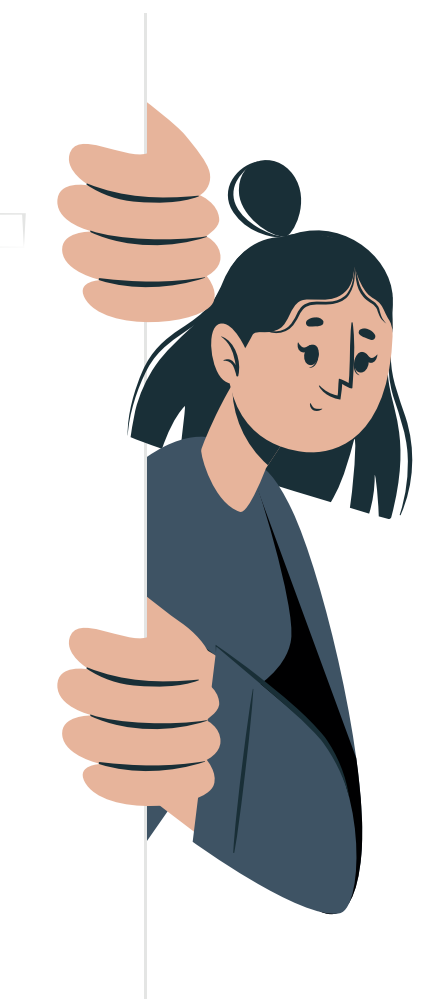

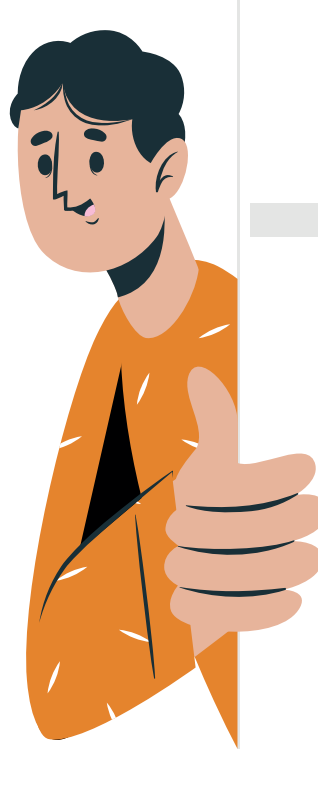

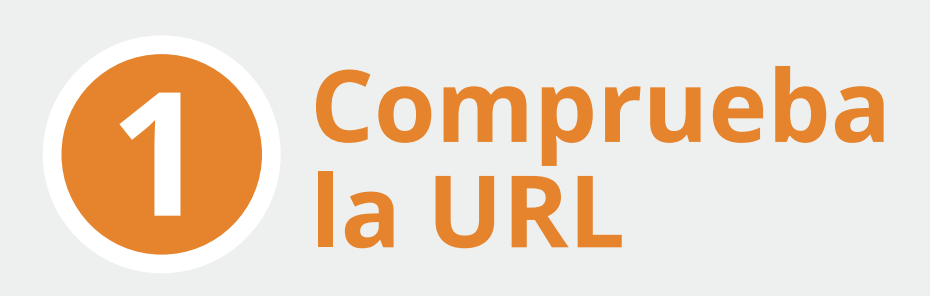

**Si una web segura quieres visitar, https y candado cerrado deberás buscar.**

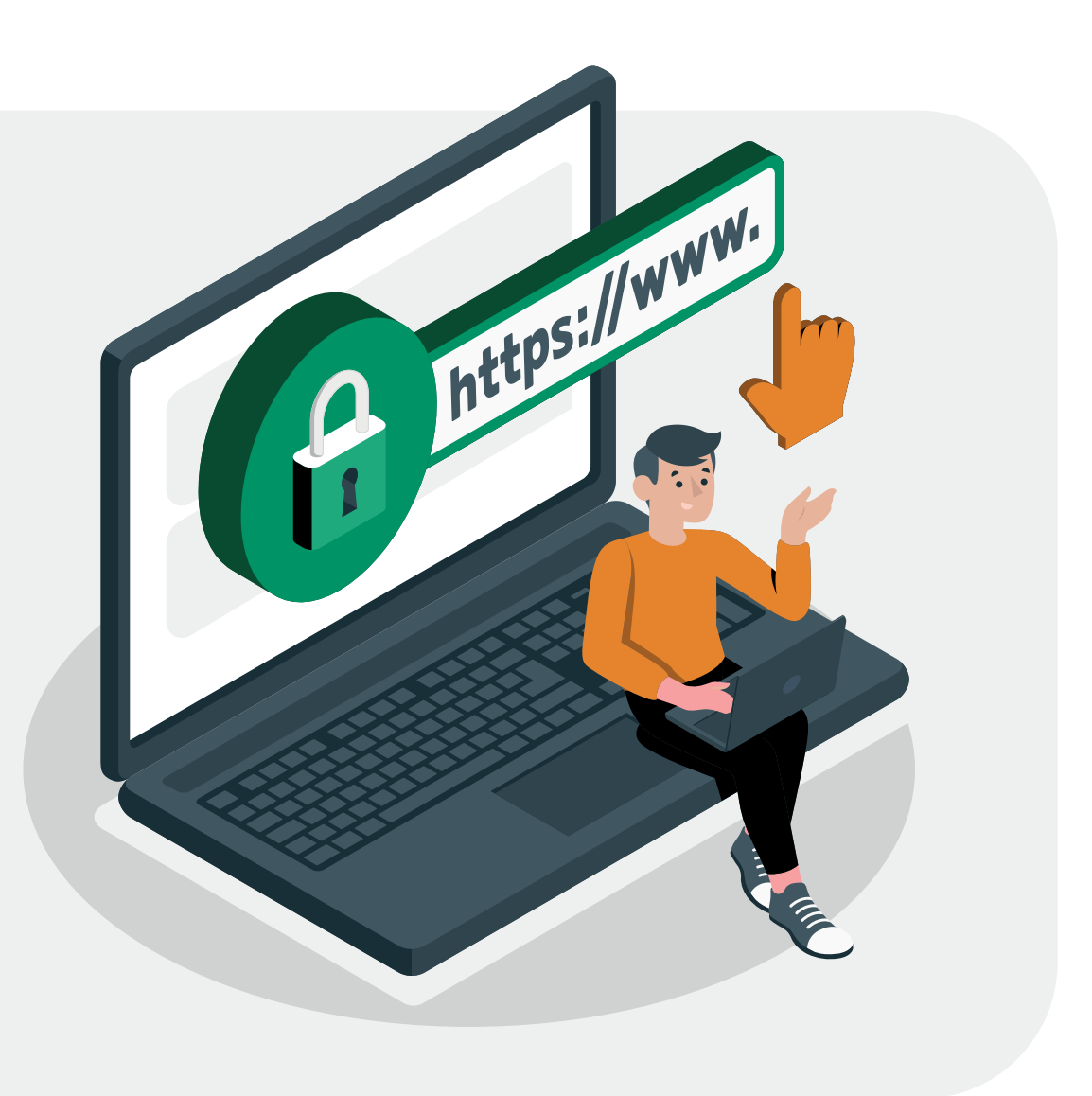

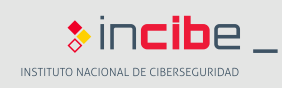

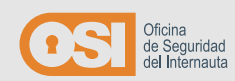

#### **2 Infórmate sobre la empresa**

**Para saber si una web es de quien dice ser, comprueba el certificado que pulsando en el candado podrás ver.**

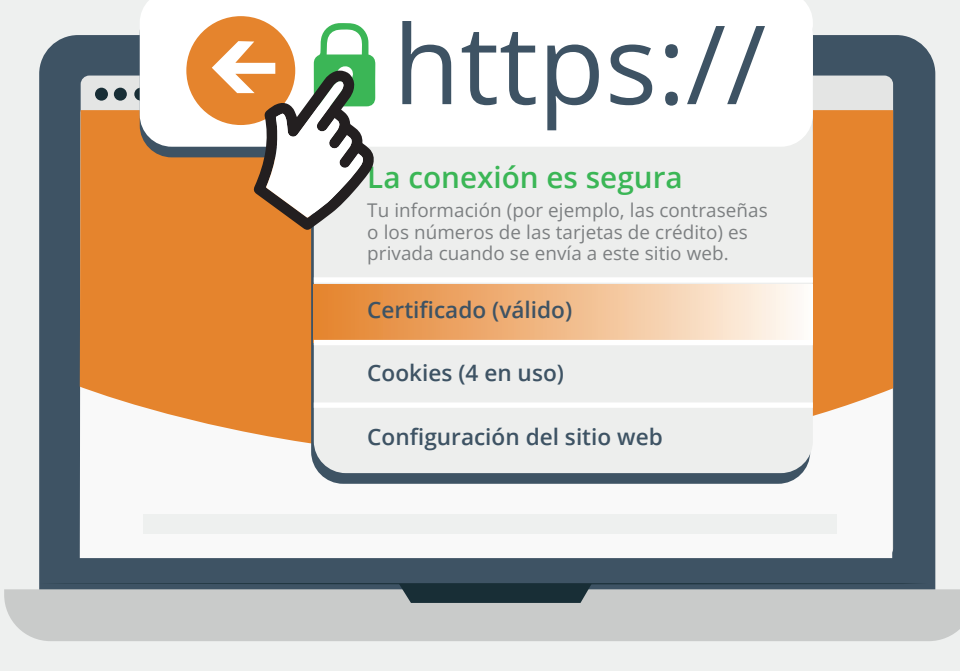

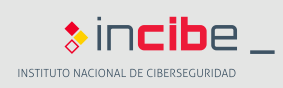

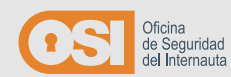

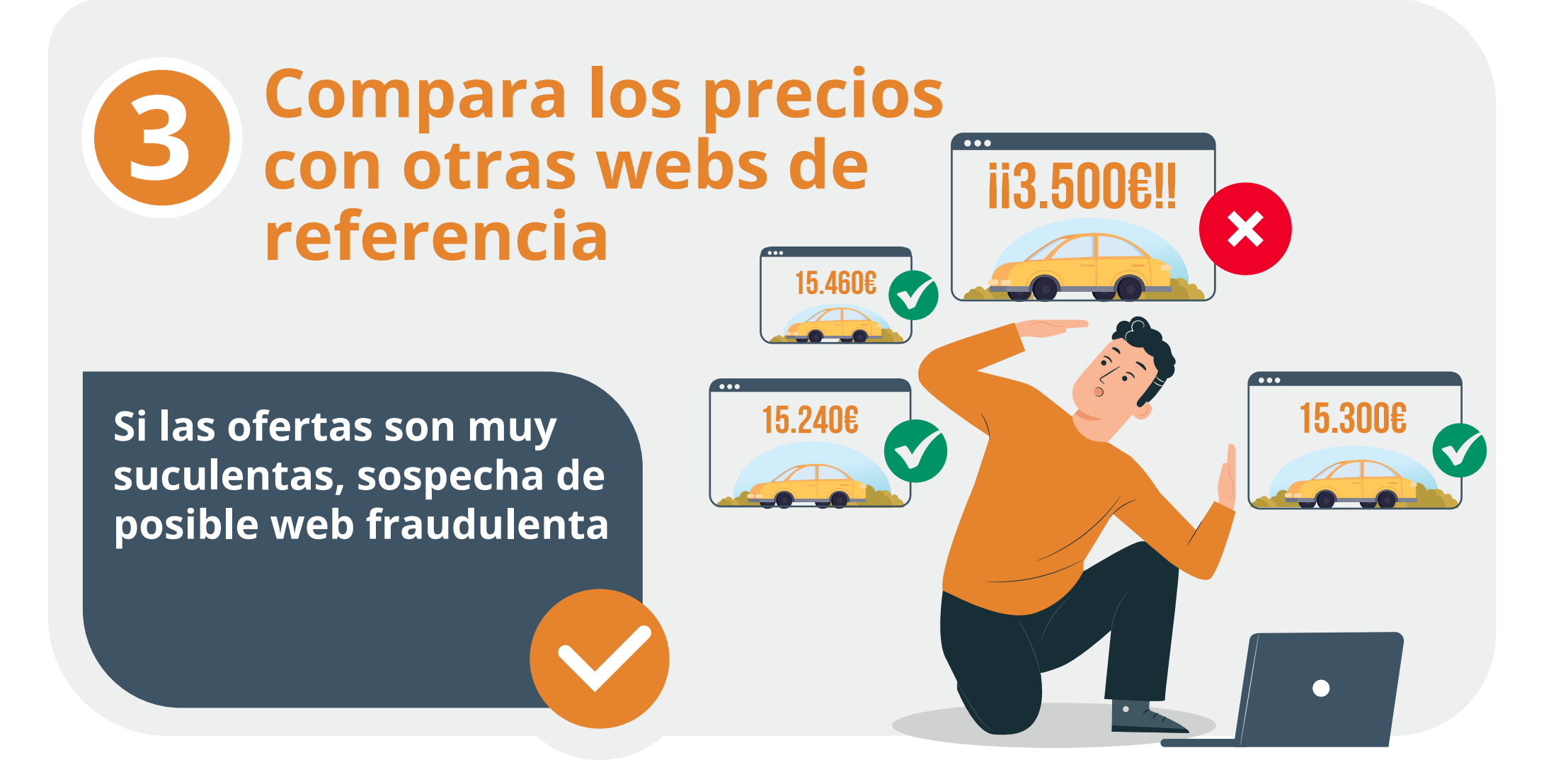

![](_page_4_Picture_2.jpeg)

![](_page_4_Picture_3.jpeg)

![](_page_5_Figure_1.jpeg)

![](_page_5_Picture_2.jpeg)

![](_page_5_Picture_3.jpeg)

![](_page_6_Picture_1.jpeg)

![](_page_6_Picture_2.jpeg)

![](_page_6_Picture_3.jpeg)

# **6 Busca opiniones de otros usuarios**

**Antes de tomar decisiones, busca de otros usuarios opiniones.**

![](_page_7_Picture_3.jpeg)

![](_page_7_Picture_4.jpeg)

![](_page_7_Picture_5.jpeg)

![](_page_8_Picture_1.jpeg)

**Si quieres evitar malas situaciones, un ojo le deberás echar a las valoraciones.**

![](_page_8_Figure_3.jpeg)

![](_page_8_Picture_4.jpeg)

![](_page_8_Picture_5.jpeg)

#### **8 Chequea si admite métodos de pago seguros**

**Si el paquete a tu casa quieres hacer llegar, recuerda que un buen método de pago debes usar.**

![](_page_9_Picture_67.jpeg)

![](_page_9_Picture_4.jpeg)

![](_page_9_Picture_5.jpeg)

![](_page_10_Picture_1.jpeg)

**Si no aparece información sobre la devolución, en caso de que no llegue tu paquete no te darán solución.**

![](_page_10_Picture_3.jpeg)

![](_page_10_Picture_4.jpeg)

![](_page_10_Picture_5.jpeg)

![](_page_11_Picture_0.jpeg)

![](_page_11_Picture_1.jpeg)

![](_page_11_Picture_2.jpeg)